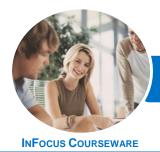

# Microsoft SharePoint Online

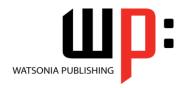

Level 2

Product Code: INF1731 ISBN:

| ٠ | General     |
|---|-------------|
|   | Description |

The skills and knowledge acquired in Microsoft SharePoint Online - Level 2 are sufficient for SharePoint users to build on their basic understanding of SharePoint.

Learning Outcomes At the completion of this course you should be able to:

- modify and customise lists and libraries
- create and work with wiki pages
- understand site templates and how to work with them
- customise and work with workflows
- create and work with custom content types and document set content types
- manage the security for a site and its content
- install and use the **SharePoint** mobile app
- use the social networking features

Prerequisites

*Microsoft SharePoint Online - Level 2* assumes little or no knowledge of the software. However, it would be useful to have some experience in using Office 365, while a general understanding of personal computers and the Windows operating system environment would also be beneficial.

Topic Sheets

95 topics

Methodology

The InFocus series of publications have been written with one topic per page. Topic sheets either contain relevant reference information, or detailed step-by-step instructions designed on a real-world case study scenario. Publications can be used for instructor-led training, self-paced learning, or a combination of the two.

Formats Available A4 Black and White, A5 Black and White (quantity order only), A5 Full Colour (quantity order only), Electronic Licence

Companion Products There are a number of complementary titles in the same series as this publication. Information about other relevant publications can be found on our website at **www.watsoniapublishing.com**.

This information sheet was produced on Tuesday, April 24, 2018 and was accurate at the time of printing. Watsonia Publishing reserves its right to alter the content of the above courseware without notice.

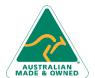

47 Greenaway Street Bulleen VIC 3105 Australia ABN 64 060 335 748

Phone: (+61) 3 9851 4000 Fax: (+61) 3 9851 4001 info@watsoniapublishing.com www.watsoniapublishing.com **Product Information** 

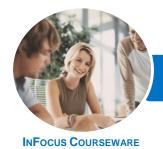

# Microsoft SharePoint Online

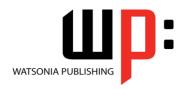

Level 2

Product Code: INF1731

ISBN:

## Contents

## **Advanced Lists**

Importing a List From Excel Publishing an Excel Table as a List Updating Data in a Connected Excel Table

Adding a Custom List **Understanding Column Types** Adding a Column to a List Adding a Column With Custom Validation

The List and Library Settings Page Modifying a Column in a List or Library

Deleting a Column From a List or Library

Reordering Columns in a List or

Renaming a List or Library Changing the Versioning Settings Creating Multiple Items From Excel Editing the Document Template for a Library

Deleting a List or Library

# **Working With Pages**

**Understanding Page Types** Placing the Home Page in Edit Mode Modifying the Home Page Layout Modifying the Home Page Web Parts Creating a New Wiki Page Placing a Page in Edit Mode Inserting and Formatting Text **Inserting Tables Inserting Pictures Inserting Links** Inserting Web Parts Into a Text **Editor Control** Linking to an Existing Wiki Page Linking to a New Wiki Page Renaming a Wiki Page Deleting a Page

## **Site Templates**

**Understanding Site Templates and** Subsites Creating a Communication Site **Customising a Communication Site** Home Page

The Blog Subsite Creating a New Blog Post Creating a Team Subsite Creating a Project Subsite

#### **SharePoint Workflows**

**Understanding Workflows** Creating a New Workflow The Flow Information Page The Flow Designer Customising a Workflow The Flow Homepage Testing a Workflow Deleting a Workflow The Flow Mobile App

**Understanding Site Columns** 

## **Content Types**

**Understanding Content Types** Creating a Content Type Adding Columns to a Content Type Adding a Content Type to a Library Using a Custom Content Type Changing the Template for a Content Type **Understanding Document Sets** Creating a Document Set Content Type Configuring a Document Set Content Type Using a Document Set Content Type Removing a Content Type From a

## **Managing Security**

Library

**Understanding Permissions Understanding Inheritance Breaking Permissions Inheritance** Viewing Permissions for Groups Viewing Permissions for Users Adding Users to a Group Removing Users From a Group Creating a Custom Group Modifying a Group **Deleting a Group** Viewing Permissions on Libraries and Granting Unique Permissions to a Library

**Restoring Permissions Inheritance** Creating Customised Permission Levels

## The SharePoint Mobile App

Signing in to the SharePoint Mobile Navigating the SharePoint Mobile Navigating a Site in the Mobile App Working With People Working With Me

## **Social Networking**

**Understanding Delve** Accessing Delve Editing Your Profile Page Checking the Language and Region Settings Working With Boards Working With Favourites Using Your Blog The Delve Mobile App

Creating a Blog Subsite

**Product Information** 

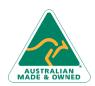

47 Greenaway Street Bulleen VIC 3105 Australia ABN 64 060 335 748

Phone: (+61) 3 9851 4000 Fax: (+61) 3 9851 4001 info@watsoniapublishing.com www.watsoniapublishing.com